#### Strings

#### Strings and their methods – REMAINING SLIDES IN BONUS VIDEO

#### Produced Dr. Siobhán Drohan by: Mr. Colm Dunphy Mr. Diarmuid O'Connor

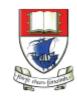

Waterford Institute *of* Technology

Department of Computing and Mathematics http://www.wit.ie/

- 1. Primitive Types: char
- 2. Object Types: String
- 3. Primitive Types versus Object Types
- 4. Strings and Java API
- 5. Strings methods
- 6. Method calls
  - Internal
  - External
  - Dot notation
- 7. Using String methods: some examples

## Strings are objects

• Variables created with the **String** data type are called **<u>objects</u>**.

- Objects are software structures that combine
  variables
  - with **methods** that operate on those variables
    - e.g.
      - every String object has a built-in method that can capitalise its letters.

## Strings and Java's API

• This link is to Java's Application Programming Interface (API), version 8.

https://docs.oracle.com/javase/8/docs/api/index.html?overviewsummary.html

- More information on the String's methods: <u>https://docs.oracle.com/javase/8/docs/api/java/lang/String.html</u>
- Explore newer versions

- 1. Primitive Types: char
- 2. Object Types: String
- 3. Primitive Types versus Object Types
- 4. Strings and Java API
- 5. Strings methods
- 6. Method Calls
  - Internal
  - External
  - Dot notation
- 7. Using String methods: some examples

#### Strings - some API methods

| Return Type | Method Name                             | Description                                                                                           |
|-------------|-----------------------------------------|----------------------------------------------------------------------------------------------------|
| int         | length()                                | Returns the length of this string.                                                                    |
| String      | toLowerCase()                           | Converts all of the characters in this String to lower case.                                          |
| String      | toUpperCase()                           | Converts all of the characters in this String to upper case.                                          |
| String      | trim()                                  | Returns a string whose value is this string, with any <i>leading and trailing</i> whitespace removed. |
| String      | substring(int beginIndex, int endIndex) | Returns a string that is a substring of this string.                                                  |
| char        | charAt(int index)                       | Returns the char value at the specified index.                                                        |

- 1. Primitive Types: char
- 2. Object Types: String
- 3. Primitive Types versus Object Types
- 4. Strings and Java API
- 5. Strings and methods
- 6. Method calls
- 🔷 Internal
  - External
  - Dot notation
- 7. Using String methods: some examples

#### Strings and methods

• To use these built-in methods, we must first understand the difference between:

-Internal method calls

and

External method calls

#### Internal method calls

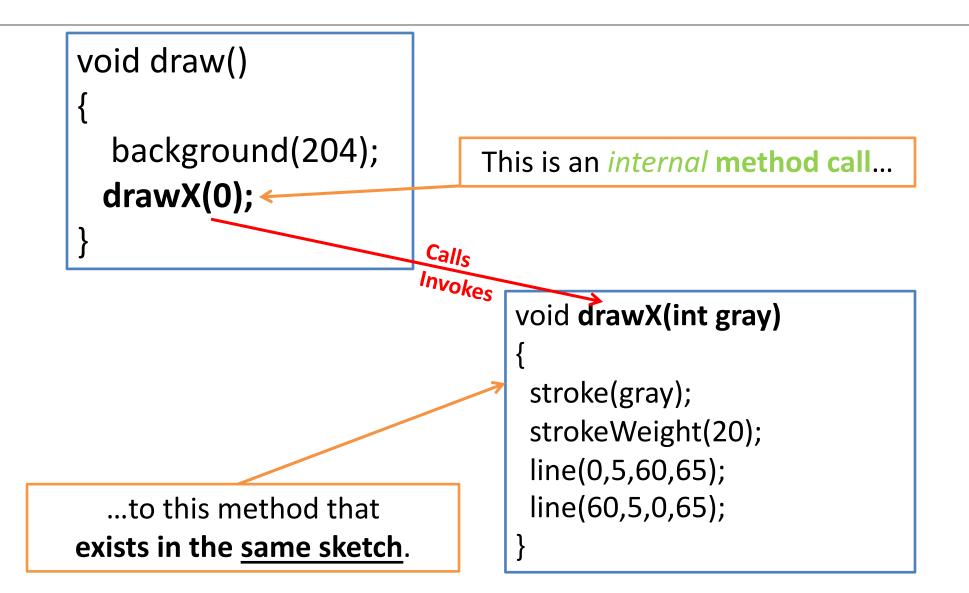

## Internal method calls

- drawX(0) is a method call.
- The sketch has a method with the following *signature/header*:

void drawX(int gray)

- The method call *invokes* this method.
- As the method is in the same sketch as the call of the method, we call it an *internal* method call.
- Internal method calls have the **syntax**: *methodname ( parameter-list)*

- 1. Primitive Types: char
- 2. Object Types: String
- 3. Primitive Types versus Object Types
- 4. Strings and Java API
- 5. Strings methods
- 6. Method calls
  - Internal
- 🔷 External
  - Dot notation
- 7. Using String methods: some examples

#### External method calls

- We want to check the length of this String: String name = "Joe Soap";
- Looking at the String API, we can see this method:
  Return Type Method Description
  int length() Returns the length of this string.

 A call to a method of another object is called an external method call.

(objects {e.g.String} are usually defined in their own separate files)

### External method calls

- External method calls have the syntax: *object.methodname ( parameter-list)*
- To find out the length of this \$tring:
  String name = "Joe \$oap";
- We make the following external method call: name!length();

- 1. Primitive Types: char
- 2. Object Types: String
- 3. Primitive Types versus Object Types
- 4. Strings and Java API
- 5. Strings methods
- 6. Method calls
  - Internal
  - External
- Dot notation
- 7. Using String methods: some examples

## **Dot Notation**

- Java code can call methods of other objects using dot notation.
- The syntax is:

object.methodname (parameter-list)

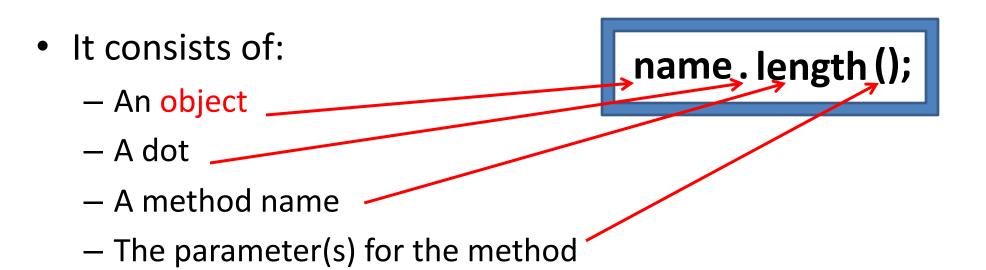

- 1. Primitive Types: char
- 2. Object Types: String
- 3. Primitive Types versus Object Types
- 4. Strings and Java API
- 5. Strings methods
- 6. Method calls
  - Internal
  - External
  - Dot notation

7. Using String methods: some examples

### Example 3.19, Version 1

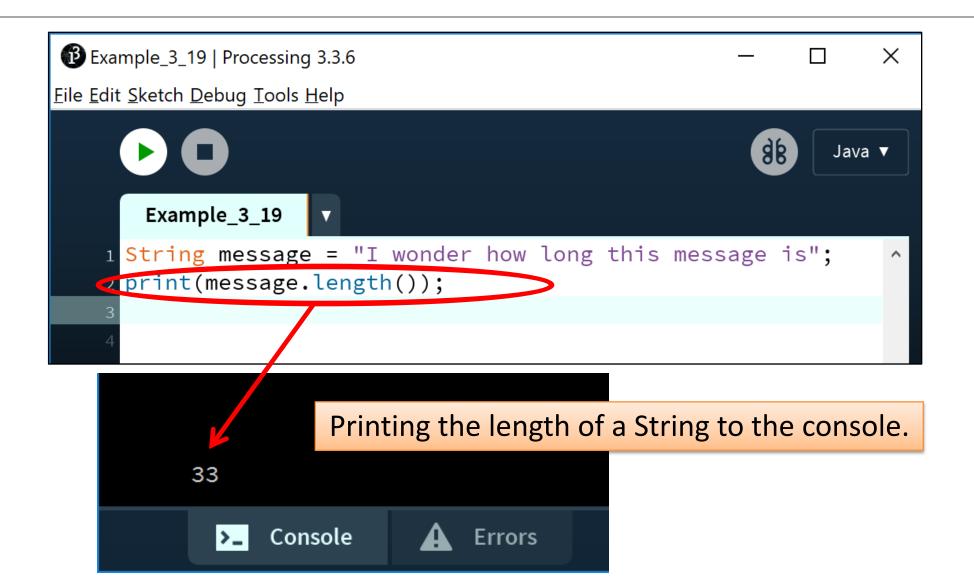

#### Example 3.19, Version 2

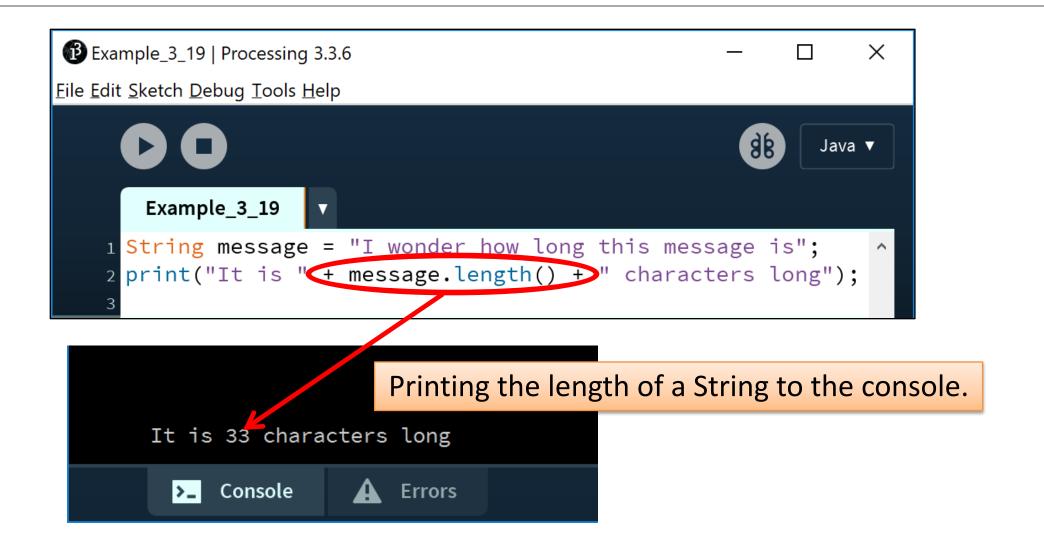

# Example 3.20

#### Converting a String to UPPERCASE and printing it to the console.

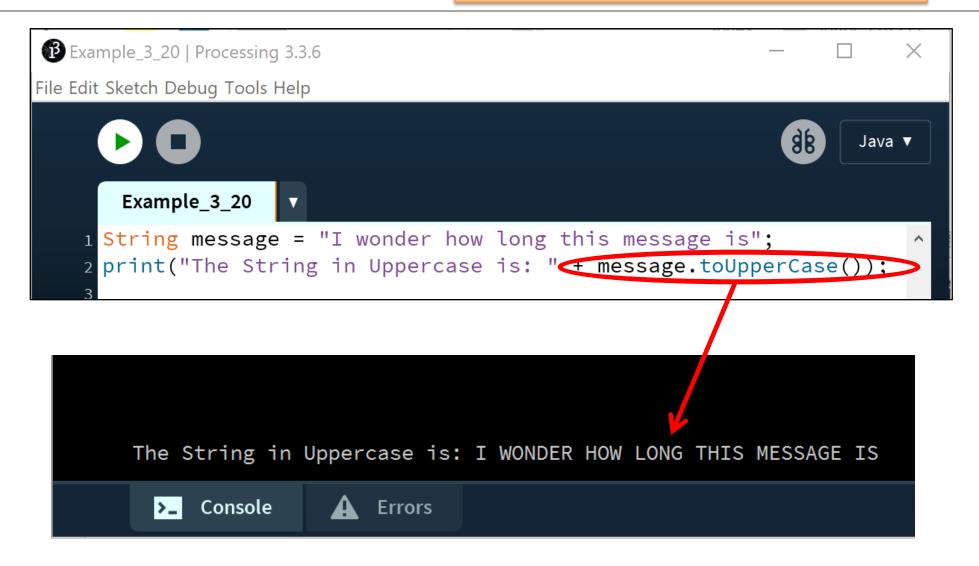

## Example 3.21

Converting a String to lowercase and printing it to the console.

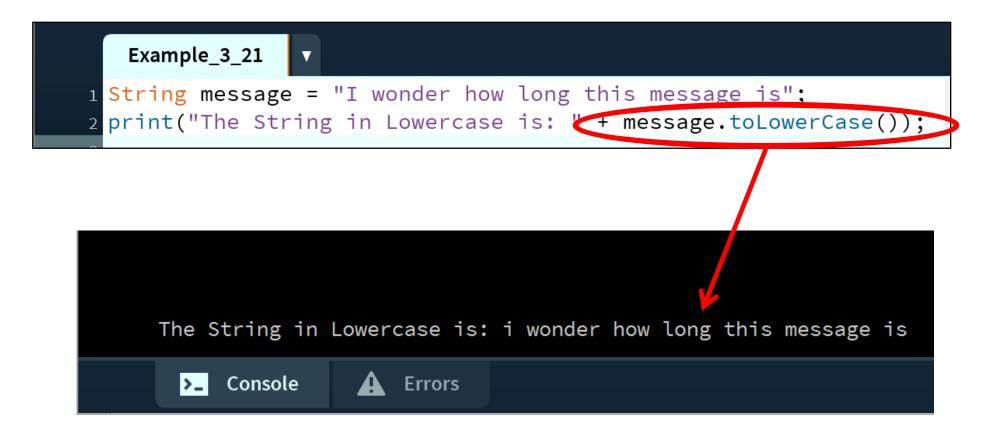

## Example 3.22

Removing all the leading and trailing spaces in a String and printing it to the console.

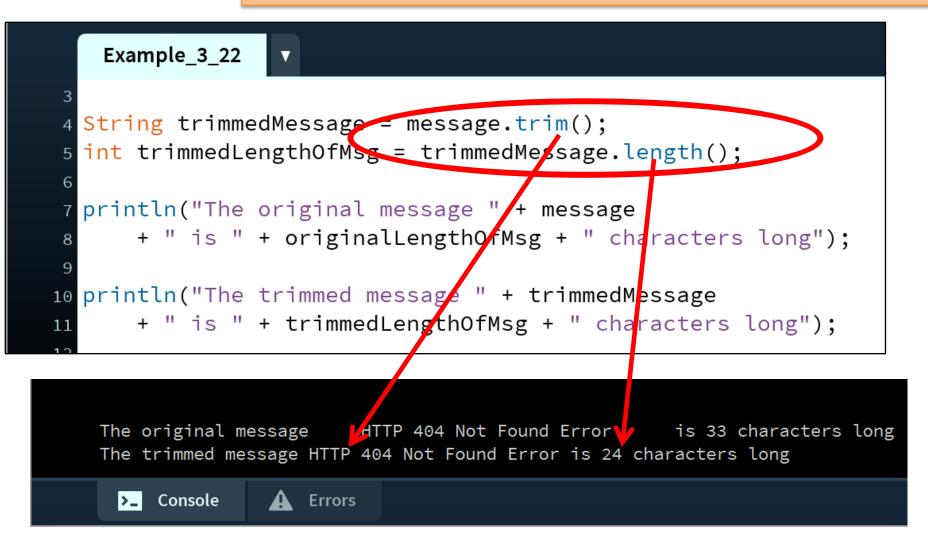

## SUMMARY - Strings

- 1. Primitive Types: char
- 2. Object Types: String
- 3. Primitive Types versus Object Types
- 4. Strings and Java API
- 5. Strings methods
- 6. Method calls
  - Internal
  - External
  - Dot notation
- 7. Using String methods: some examples

## Questions?

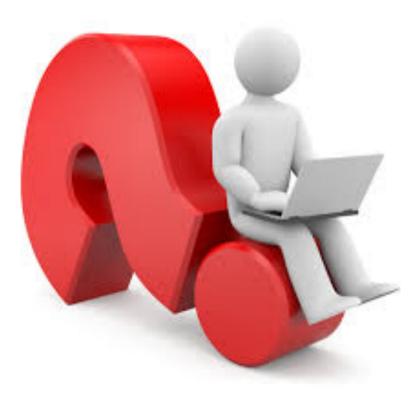

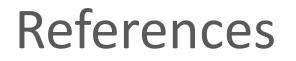

 Reas, C. & Fry, B. (2014) Processing – A Programming Handbook for Visual Designers and Artists, 2<sup>nd</sup> Edition, MIT Press, London.